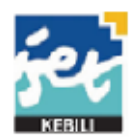

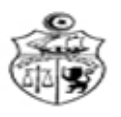

الجهورتية اللونسيّية فطخة التغليزالعالى كالتخللفاني

اإلدارة العامة للدراسات التكنولوجية المعهد العالي للدراسات التكنولوجية بقبلي

بـــالغ

حول فتح مناظرة بالملفات للتسجيل في إجازة ثانية بعنوان السنة الجامعية1010-1029

يعلن المعهد العالي للدراسات التكنولوجية بقبلي عن فتح باب الترشح للتسجيل في اختصاص ثان للحصول على الشهادة الوطنية لإلجازة بعنوان السنة الجامعية 1010-1029 .

-2**طريقة الترشح: أ-**يسحب مطلب الترشح للتسجيل في إجازة ثانية بعد الحصول على شهادة اإلجازة/ األستاذية من موقع واب المعهد [tn.rnu.isetke.www](http://www.isetke.rnu.tn/) ، أو من مصلحة شؤون الطلبة بالمعهد، و يعمر بكل دقة و يرسل وجوبا عن طريق البريد مضمون الوصول على العنوان التالي : المعهد العالي للدراسات التكنولوجية بقبلي طريق قابس مكتب بريد الواحة 2112 قبلي مرفوقا بالوثائق المطلوبة المبينة أسفله . ب- حدد أخر لقبول المطالب يوم 21 أوت 1029 الوثائق المطلوبة: $-2$ -مطلب ترشح يسحب من موقع واب المعهد أو من مصلحة شؤون الطلبة بالمعهد -نسخة من بطاقة التعريف الوطنية . -نسخة من شهادة الباكالوريا . -نسخة من كشف أعداد الباكالوريا. -نسخة من الشهادة الجامعية المتحصل عليها )مرفقة بنسخة من قرار المعادلة عند اإلقتصاء( -نسخ من جميع كشوف األعداد المتحصل عليها خالل السنوات الجامعية إلى غاية سنة التخرج. -ظرف واحد )02( يحمل العنوان الشخصي للمترشح خالص معلوم البريد.

**-هام جدا :**  -ال يمكن التسجيل في اختصاص ثان إال بداية من السنة األولى من الشهادة الوطنية لإلجازة. -يتم اإلعالن عن نتائج االختصاص الثاني عبر موقع واب المعهد وعبر رسائل شخصية موجهة لكل مترشح . **- للقص وإلصاقها وجوبا على الظرف مناظرة التسجيل في اختصاص ثان الخارجي . المعهد العالي للدراسات التكنولوجية بقبلي مكتب بريد الواحة 5224 قبلي**